AutoCAD Crack

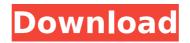

# AutoCAD Crack + Download [Win/Mac]

Over the years, AutoCAD has been the largest selling and most used desktop CAD application in the world with more than 100 million users. Many professional architects, engineers, and other designers use AutoCAD as their primary tool to create 3D models of buildings, landscapes, and mechanical equipment. By continuing to use this site, you are agreeing to the Privacy Policy. AutoCAD is a powerful commercial CAD software application that many architects, engineers, and other professionals use to create architectural and engineering drawings. It can also be used by artists for making pictures, and illustrators for creating hand-drawn illustrations and sketches. AutoCAD provides a lot of options and tools, including a simple 2D drafting tool, a 3D modeling tool, and a comprehensive set of drawing tools. It is very popular and is used around the world by architects, engineers, and other professionals in the construction industry. AutoCAD is available on both Windows and Mac operating systems. AutoCAD Windows, however, has not been updated since 2012, and is no longer compatible with new computers. AutoCAD is also available on iOS, Android, and web-based operating systems. AutoCAD was designed with a basic 2D drafting tool that provides all the basic drafting tools and commands needed for any task. It supports the creation of 2D objects such as walls, boxes, and free-form shapes, as well as the creation of 3D objects such as solids and surfaces. AutoCAD also has a very powerful 3D modeling tool called Model Builder. This allows designers to build 3D objects by combining geometrical shapes, or solids. To create the geometry of the 3D model, a designer typically selects the 2D object or shape of the desired 3D object and then adds the 3D shape to the drawing. If a design is being made for a specific purpose, the designer can view any CAD model in 3D. One advantage of 3D modeling is that it provides a great deal of flexibility. For example, the designer can easily change the size and shape of the 3D model without having to redraw the original plan. The design changes can be saved as new 3D models or parts. This helps the designer to create a design for any purpose without starting from scratch. Another advantage of 3D modeling is that it is easier to make changes to the design. For example, changes to the shape and size of the 3

#### AutoCAD Crack Registration Code For Windows [Latest] 2022

In February 2017, AutoCAD was used for the analysis and digitization of a 3D model of the Mufasa's Head sculpture for the National Museum of Africa in Giza, Egypt. Criticism A number of commentators have criticized AutoCAD's simplicity and price. Autodesk subsequently addressed some of these criticisms, adding features for users. Influences The AutoCAD trademark has been a major influence on the development of BIM, for its emphasis on model construction and interoperability, and for the fact that AutoCAD became the dominant BIM platform. A high degree of interoperability is possible with third-party vendors such as Autodesk Author Services and Xpertware. In August 2011, AutoCAD was one of fifteen AutoDesk programs to have its visual style influenced by the work of British artist Jeremy Paley. The visual style of all of the AutoDesk software tools for Windows, Mac, and Linux has been influenced by Paley's work. In November 2011, AutoCAD was one of eleven programs to have its user interface been influenced by the work of American painter Maximilian Voloshin. Timeline of releases AutoCAD 1998 (one file per drawing): AutoCAD V5.1 AutoCAD V6 AutoCAD X AutoCAD LT V2.0 AutoCAD LT V2.0 in 4 languages AutoCAD LT V2.1 AutoCAD 2009: AutoCAD 2009 64-bit (Win32 only) AutoCAD 2009 64-bit (x64 only) AutoCAD 2009 BIM, available for the first time in Canada AutoCAD 2009 for Linux and Unix (x86 only) AutoCAD 2009 New User Interface AutoCAD 2010: AutoCAD 2010 64-bit (x64 only) AutoCAD 2010 64-bit (x64 only) AutoCAD 2010 BIM, available for the first time in Canada AutoCAD 2011: AutoCAD 2011 64-bit (x64 only) AutoCAD 2010 BIM, available for the first time in Canada AutoCAD 2011: AutoCAD 2011 64-bit (x64 only) AutoCAD 2010 BIM, available for the first time in Canada AutoCAD 2011: AutoCAD 2011 64-bit (x64 only) AutoCAD 2011 64-bit (x64 only) AutoCAD 2011 BIM, available for the first time in Canada AutoCAD 2011 Inventor 2010 release AutoCAD 2011 New User Interface AutoCAD 2011 for Mac AutoCAD 2011 for Linux and Unix AutoCAD 2011 ca3bfb1094

## AutoCAD Crack (Latest)

Go to the file menu and choose "open". Click on the Autocad 2010 trial. Click "OK" in the dialog box. Select "autocad.exe" as the application you want to use to open it. Click on "OK" in the dialog box. Open the "Trial and evaluation" window from the main menu. Click on "Change trial mode." Select the "Resell license" from the list. Click "OK." The trial will end. Go back to the main menu and click on "OK". Go to the menu and choose "License and Updates". Click "Go Online". Under the "Autodesk Software License" section, select the "Activate" option. Click on "Activate" and the license will be activated. Go to the main menu and choose "Registration". Click on "Add new". Enter your email address and press "Next". Enter the serial number or key that you got from the installation code. Enter the option you want, "student", "education", "enthusiast", or "professional". Click "Next" and the license will be activated. Click "Finish". The license will be activated. Press "Done" in the "Trial and evaluation" window. The license will be activated. Press "Close" in the "Trial and evaluation" window. The license will be activated. Enter your Autodesk network user name and password. Go to the "Software" section and click on "Add new". Select the "Suite" option and click on "Next". Enter the "name" and "key" fields. Enter your serial number in the "serial number" field. Select the option "Installed versions" and click on "Next". Choose the license that you want to activate. Press "OK" in the dialog box. The license will be activated. Press "Close" in the "Trial and evaluation" window. The license will be activated. Click "Done" in the "Trial and evaluation" window. The license will be activated. Go to the main menu and choose "Help". Select "License and Updates" and press "Go Online". Under the "Autodesk Software License" section, select the "Activate" option. Click on "Activate" and the license

#### What's New in the?

Create and manage flexible folders to organize your design data for different projects and purposes. Use the built-in features or leverage third-party file filters to separate components into specific file types. (video: 1:15 min.) PDFs are no longer an essential requirement. Your choice of viewing, editing, and exporting native AutoCAD drawings is simplified with PDF files. AutoCAD now contains an updated 2D annotation and legend feature, as well as improved handling of 2D elements that are not created using AutoCAD tools. The new Smart Scaling functionality enables you to automatically change the size of a drawing based on its contents. Use it to ensure that your design fits the area of the paper on which it is printed. (video: 1:15 min.) Operator-supplied drawing data, such as CAD symbols, annotate, and text, are displayed for the user to see and edit. This improves accuracy and reduces the time it takes to create designs. The User Interface: The new user interface includes a new ribbon and a new toolbar layout. There are new tools and features designed specifically to help you rapidly create drawings and manage your design data. The drawing navigation controls are easy to use and discover. They contain frequently used features and shortcuts and will help you get your work done. (video: 1:15 min.) You can select and organize designs more easily and guickly using the new object folders. It is easier than ever to filter and separate components into different file types, and you can guickly identify files by the types of objects or other properties. (video: 1:15 min.) The ribbon provides access to all the most commonly used commands. You can use tools such as the Text tool to edit labels and comments. All drawing panels are displayed on the screen, with the exception of those panels that are collapsed by default, such as toolbars. You can see how your drawings will look in a variety of layouts and create new design layouts to meet your specific needs. (video: 1:15 min.) Multiply and create new shapes guickly and easily with the Quick Create tool. The design tools are intuitive and easy to use, and you can complete large design workflows with the seamless

integration of several tools into one interface. The Design Center is a great place to explore new ways to create and manage your designs. (video: 1:15 min.)

### System Requirements For AutoCAD:

Supported OS: Windows XP, Vista, 7, 8, 10 Mac OS X 10.10 or later. CPU: 1.6 GHz AMD Athlon XP or faster Memory: 512 MB RAM Hard Disk: 5 GB of free disk space Video Card: nVidia GeForce 6600 GT or ATI Radeon X1950 or newer Mouse: Mouse required for use. Keyboard required for input. Additional Notes: Input Controller: Xbox 360 Controller Controls: Use the analog stick for movement

Related links:

https://made4you.london/autocad-24-1-download/ https://integritysmallbusiness.com/wp-content/uploads/2022/07/javerash.pdf https://teegroup.net/autocad-22-0-download-for-pc/ http://epicphotosbyjohn.com/?p=32295 https://omidsoltani.ir/264059/autocad-crack-patch-with-serial-key-free-for-windows.html https://gametimereviews.com/autocad-2018-22-0-crack-3264bit-2022/ http://brown-about-town.com/wp-content/uploads/2022/07/reafedl.pdf https://www.theblender.it/autocad-crack-with-license-code-free-3264bit-march-2022/ https://www.kazitlearn.kz/wp-content/uploads/2022/07/jankno-1.pdf https://shoppibear.com/wp-content/uploads/2022/07/AutoCAD Crack Product Key For PC Updated.pdf https://dealstoheal.com/?p=15916 http://pussyhub.net/wp-content/uploads/2022/07/AutoCAD Crack Free MacWin 2022-1.pdf https://www.verenigingvalouwe.nl/advert/autocad-free-download-3264bit/ https://integritysmallbusiness.com/wp-content/uploads/2022/07/AutoCAD-16.pdf https://soulattorney.com/autocad-activation-key-free/ http://palladium.bg/wp-content/uploads/2022/07/AutoCAD-9.pdf http://lacartadecervezas.com/?p=6764 http://margueconstructions.com/2022/07/23/autocad-free-registration-code-win-mac-march-2022/ http://www.camptalk.org/autocad-2018-22-0-download-april-2022/ https://bastakiha.ir/wp-content/uploads/2022/07/AutoCAD-6.pdf